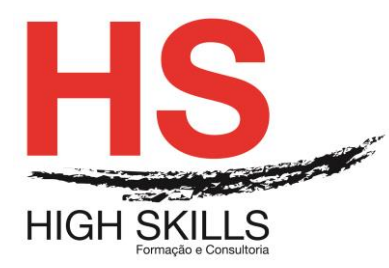

Conteúdo de Formação

## **Microsoft Excel – Macros e VBA**

### **Objetivos Gerais:**

O curso Excel Macros e VBA possibilita aos participantes a obtenção de competências na utilização das técnicas para a automatização de procedimentos em folhas de cálculo através da criação de macros e de procedimentos de VBA.

### **Objetivos Específicos:**

No final deste curso os participantes saberão:

- Conhecer o essencial acerca das linguagens de programação orientadas por objetos;
- Conhecer o essencial sobre a arquitetura VBA;
- Rever os princípios fundamentais de fórmulas e funções;
- Editar e criar macros com o editor de Visual Basic;
- Criar e editar objetos:
- Criar e editar formulários;
- Consolidar os conhecimentos através do desenvolvimento de um projeto final recorrendo a macros e VBA.

#### **Destinatários:**

Este curso é dirigido a utilizadores avançados do Microsoft Excel que sintam necessidade de criar automatismos em folhas de cálculo recorrendo às técnicas base de programação em VBA. Os participantes deverão possuir competências avançados na utilização do Microsoft Excel.

### **Carga Horária:**

24 Horas

### **Conteúdo Programático:**

#### **Módulo I - Fundamentos de programação**

- Operadores;
- $\triangleright$  Algoritmos;
- Elementos de programação e edição de código.

# **Módulo II - A arquitetura VBA**

- ▶ Noção de objeto;
- > Noção de coleção;
- > Tipos de módulos;
- Projetos VBA;
- $\triangleright$  Propriedades;
- > Métodos:
- Eventos:
- $\triangleright$  Procedimentos:
- $\triangleright$  Tipos de dados;

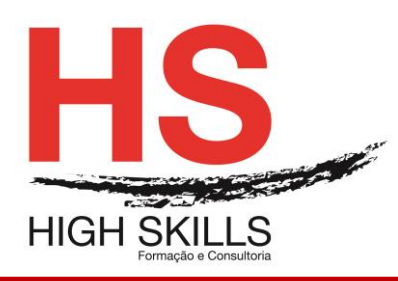

- **Declaração de variáveis;**
- $\triangleright$  Arrays;
- $\triangleright$  Estruturas de controlo:
- > Comentários.

# **Módulo III - Funções**

- $\triangleright$  Sintaxe geral;
- Funções de diálogo;
- Funções de texto;
- > Funções matemáticas;
- > Funções de data e hora;
- ▶ Outras funções.

## **Módulo IV - Macros**

- ▶ Definição de macro;
- $\triangleright$  Macros de comando:
- > Macros de função;
- O principal papel das macros na programação;
- Vírus de macro prevenção, combate e segurança.

# **Módulo V - Os objetos do Excel**

- $\triangleright$  Bibliotecas de objetos;
- ▶ O objeto Application;
- ▶ O objeto Workbook;
- O objeto Worksheet;
- O objeto Range;
- ▶ Os objetos Chart e ChartObject.

# **Módulo VI - Formulários**

- $\triangleright$  O GDI do Windows:
- Formulários e controlos,
- ▶ O objeto UserForm;
- $\triangleright$  O objeto Label;
- ▶ O objeto CommandButton;
- O objeto TextBox;
- Os objetos ComboBox e ListBox;
- Os objetos CheckBox e OptionButton.

# **Módulo VII - Projeto**

- $\triangleright$  Recolha de dados:
- > Inserção de dados-teste:
- Criação do formulário;
- Criação da tabela dinâmica;
- $\triangleright$  Ajustes finais.